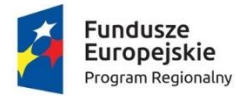

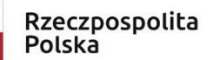

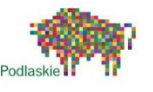

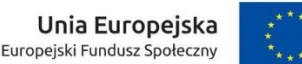

## **Scenariusz lekcji metodą aktywizującą z wykorzystaniem TIK przygotowany przez nauczyciela uczestniczącego w szkoleniach z zakresu kompetencji cyfrowych w kontekście wykorzystania narzędzi TIK na lekcjach w ramach projektu "Podniesienie kompetencji cyfrowych wśród uczniów i nauczycieli województwa podlaskiego"**

**Autor: Krzysztof Zaniewski**

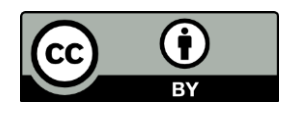

Materiały publikowane są na otwartej licencji [Creative Commons](https://creativecommons.org/licenses/by/4.0/legalcode.pl) [Uznanie autorstwa 4.0](https://creativecommons.org/licenses/by/4.0/legalcode.pl)  [Międzynarodowa Licencja Publiczn](https://creativecommons.org/licenses/by/4.0/legalcode.pl)[a](https://creativecommons.org/licenses/by/4.0/legalcode.pl) [\(](https://creativecommons.org/licenses/by/4.0/legalcode.pl)link) Projekt jest współfinansowany ze środków Unii Europejskiej z Europejskiego Funduszu Społecznego w ramach Regionalnego Programu Operacyjnego Województwa Podlaskiego na lata 2014-2020

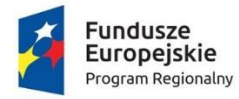

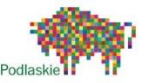

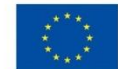

## **SCENARIUSZ ZAJĘĆ**

- 1. Autor: Krzysztof Zaniewski
- 2. Etap edukacyjny: II (Klasa VI szkoły podstawowej).
- 3. Przedmiot: muzyka
- 4. Temat: **Balet klasyczny czy teatr tańca i gestu?**
- 5. Cele zajęć:
	- Dowiem się czym jest balet.
	- Poznam najważniejszych twórców baletów i ich dzieła.
	- Nauczę się rozpoznawać najsłynniejsze fragmenty najbardziej znanych baletów.
- 6. Szczegółowe cele zajęć wraz z odwołaniem do podstawy programowej:
	- Uczeń rozumie czym jest balet i na czym polega ta forma muzycznoteatralna.

I.1.1.a, 1.4 PP

- Uczeń rozpoznaje ze słuchu najważniejsze fragmenty najbardziej znanych baletów. I.2.4.c PP
- Uczeń zna skrócone życiorysy najważniejszych kompozytorów baletowych i właściwie kojarzy nnajważniejsze dzieło z jego twórcą. II.4.1, 4.3 PP
- 7. Kompetencje kluczowe:

W zakresie kompetencji kluczowych:

- Uczeń rozumie i tworzy informacje dotyczące baletu.
- Potrafi odnaleźć w sieci informacje dotyczące tematu lekcji.
- Świadomie dobiera treści odpowiednie dla swoich upodobań. Zna i rozumie rolę baletu w kulturze Polski i Europy.

## 8. Metody i formy pracy:

- Burza mózgów
- Pogadanka
- Część wykładowa
- Forma pracy: zdalna, indywidualna.
- 9. Wykorzystane środki dydaktyczne:
	- Platforma MS Teams
	- Prezentacja multimedialna (serwis prezi.pl).

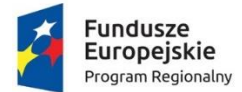

Rzeczpospolita Polska

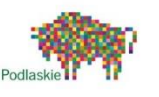

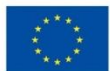

- Platforma Answer Garden
- Platforma YouTube
- Platforma Whiteboard.fi
- Aplikacja kahoot.com

10. Przebieg zajęć:

- I. Część wprowadzająca.
- Nauczyciel wita się z uczniami. Zadaje pytanie wprowadzające: *Z czym kojarzy się Wam balet?* Uczniowie odpowiadają na pytanie poprzez platformę Answer Garden. [https://answergarden.ch](https://answergarden.ch/)
- Nauczyciel wraz z uczniami podsumowuje i omawia udzielone odpowiedzi prezentując je na udostępnionym ekranie.
	- II. Część zasadnicza.
- Nauczyciel za pomocą prezentacji multimedialnej z serwisu prezi.pl wyświetlanej na udostępnionym ekranie kolejno prezentuje:
	- a) Encyklopedyczną definicję *balet* z omówieniem w języku ucznia.
	- b) Najważniejszych twórców baletowych z krótką mikrobiografią i przykładami muzycznymi: Piotr Czajkowski: "Jezioro Łabędzie", Igor Strawiński "Święto Wiosny" Sergiusz Prokofiev "Romeo i Julia" (przykłady muzyczne z platformy YouTube).:

<https://www.youtube.com/watch?v=JI7AsZGnyi4>

<https://www.youtube.com/watch?v=d6d8wacBjPQ>

<https://www.youtube.com/watch?v=wt8Z8uQFV14&t=222s>

- Nauczyciel zadaje pytanie: *Który z przykładów muzycznych baletu podobał się Wam najbardziej i dlaczego?* Uczniowie odpowiadają przy użyciu platformy w [https://whiteboard.fi](https://whiteboard.fi/) Powstałą mapę odpowiedzi nauczyciel omawia wraz z uczniami.
	- III. Część końcowa.
- Nauczyciel zadaje pytanie kontrolne: *Czy ktoś z Was chciałby kiedyś wybrać się na przedstawienie baletowe? TAK/NIE, dlaczego?*
- Uczniowie rozwiązują krótki quiz (5 pytań) za pomocą aplikacji <https://create.kahoot.it/details/7b723892-a6e5-4733-8426-865c1151d148>
- Omówienie wyników quizu i pożegnanie z uczniami.
- 11. Informacje dodatkowe:

Po zakończeniu lekcji nabardziej aktywni uczniowie otrzymają oceny.

- 12. Lista załączników:
- [https://answergarden.ch](https://answergarden.ch/)

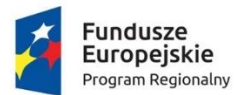

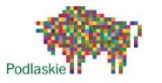

- [https://whiteboard.fi](https://whiteboard.fi/)
- <https://create.kahoot.it/details/7b723892-a6e5-4733-8426-865c1151d148>
- [https://prezi.com](https://prezi.com/)
- <https://www.youtube.com/watch?v=JI7AsZGnyi4>
- <https://www.youtube.com/watch?v=d6d8wacBjPQ>
- <https://www.youtube.com/watch?v=wt8Z8uQFV14&t=222s>